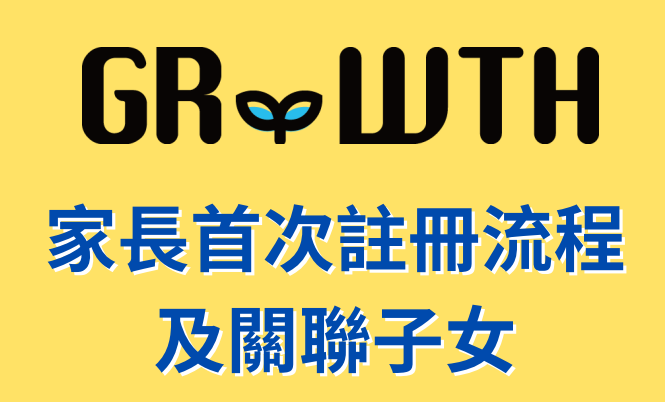

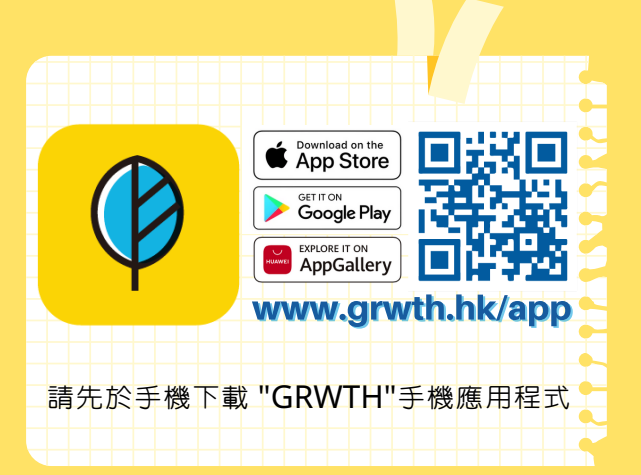

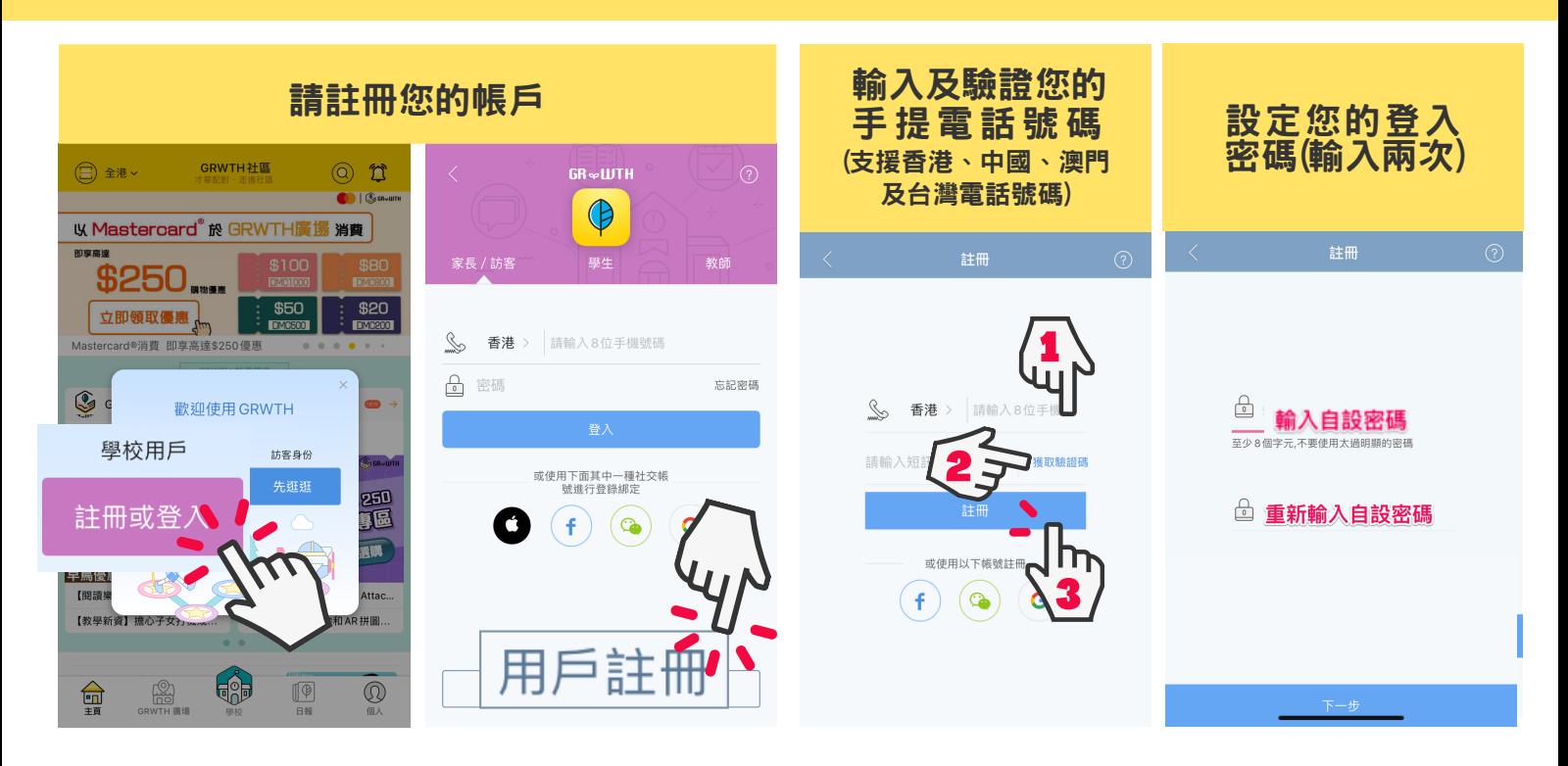

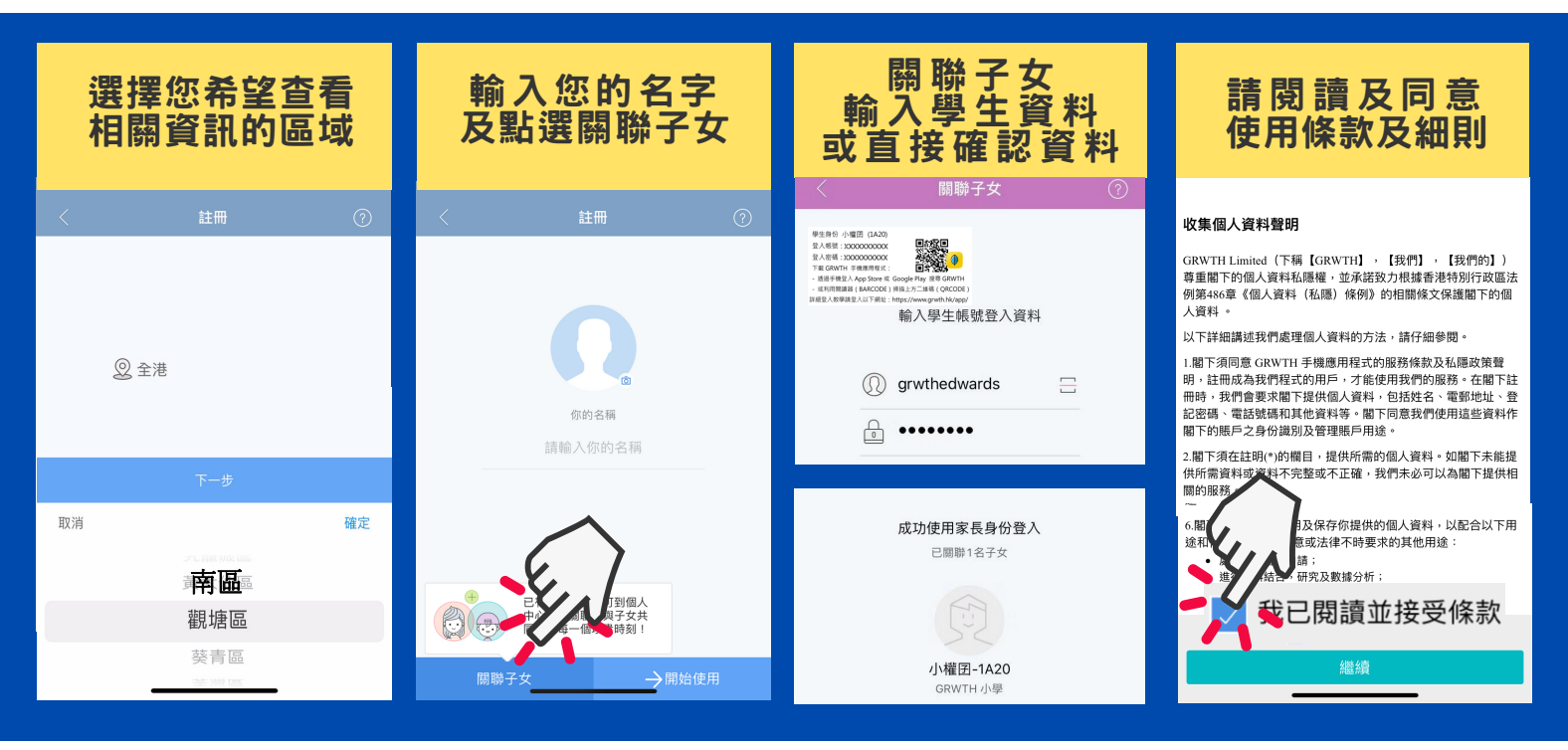

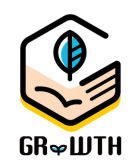

如無法透過以上步驟登入,請透過 Email或網上支援中心將以下資料發送給我們:

1) 子女就讀學校 2) 子女姓名, 班別, 學號 3) 家長的手提電話號碼 cs@grwth.hk

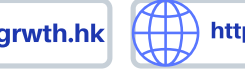

## **GR&WTH**

## **Registration and linkage** Guideline

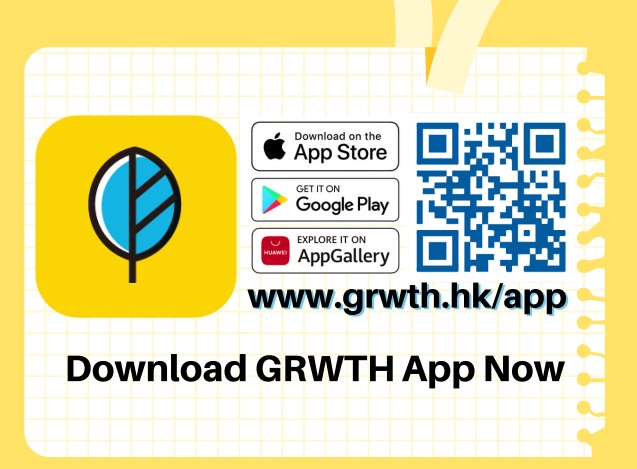

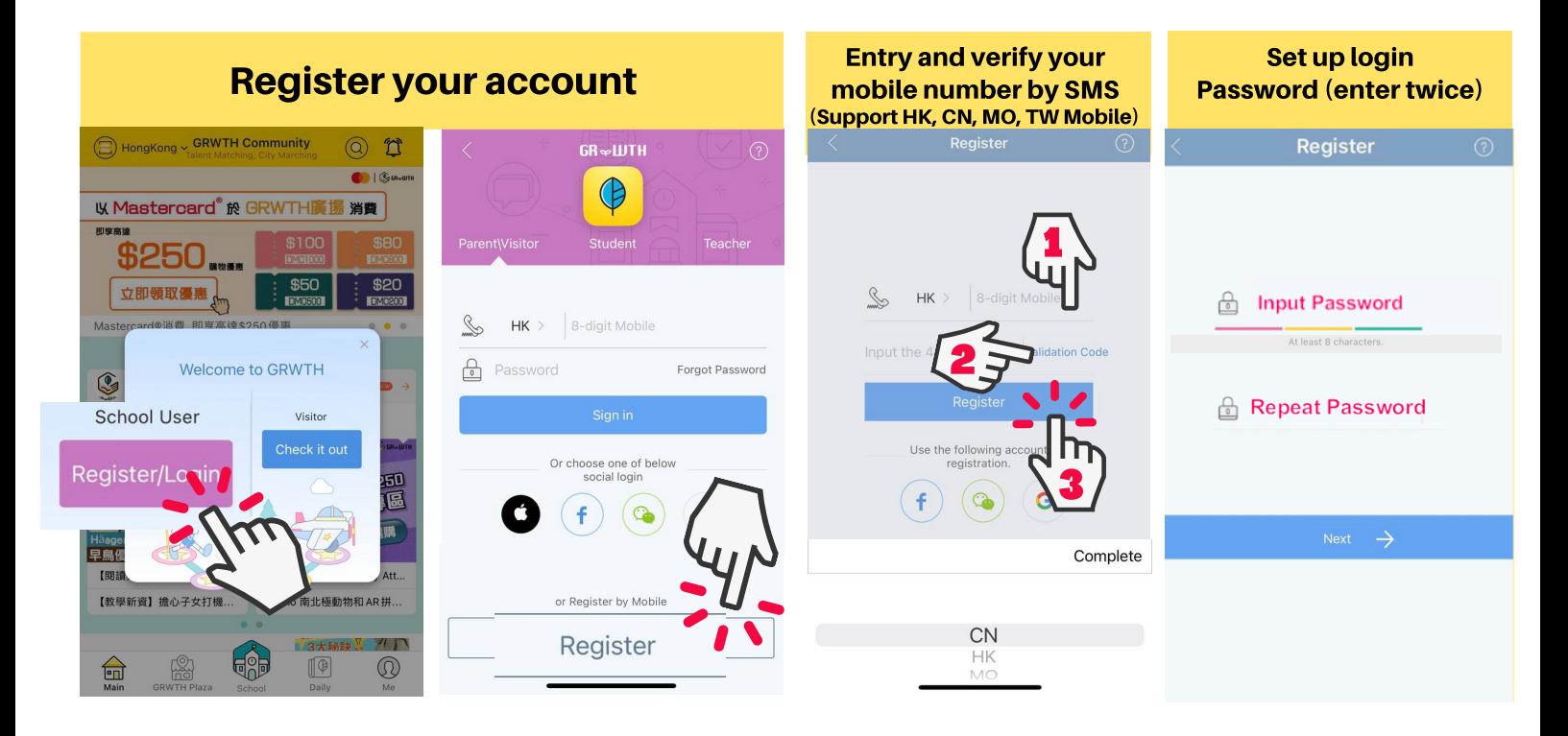

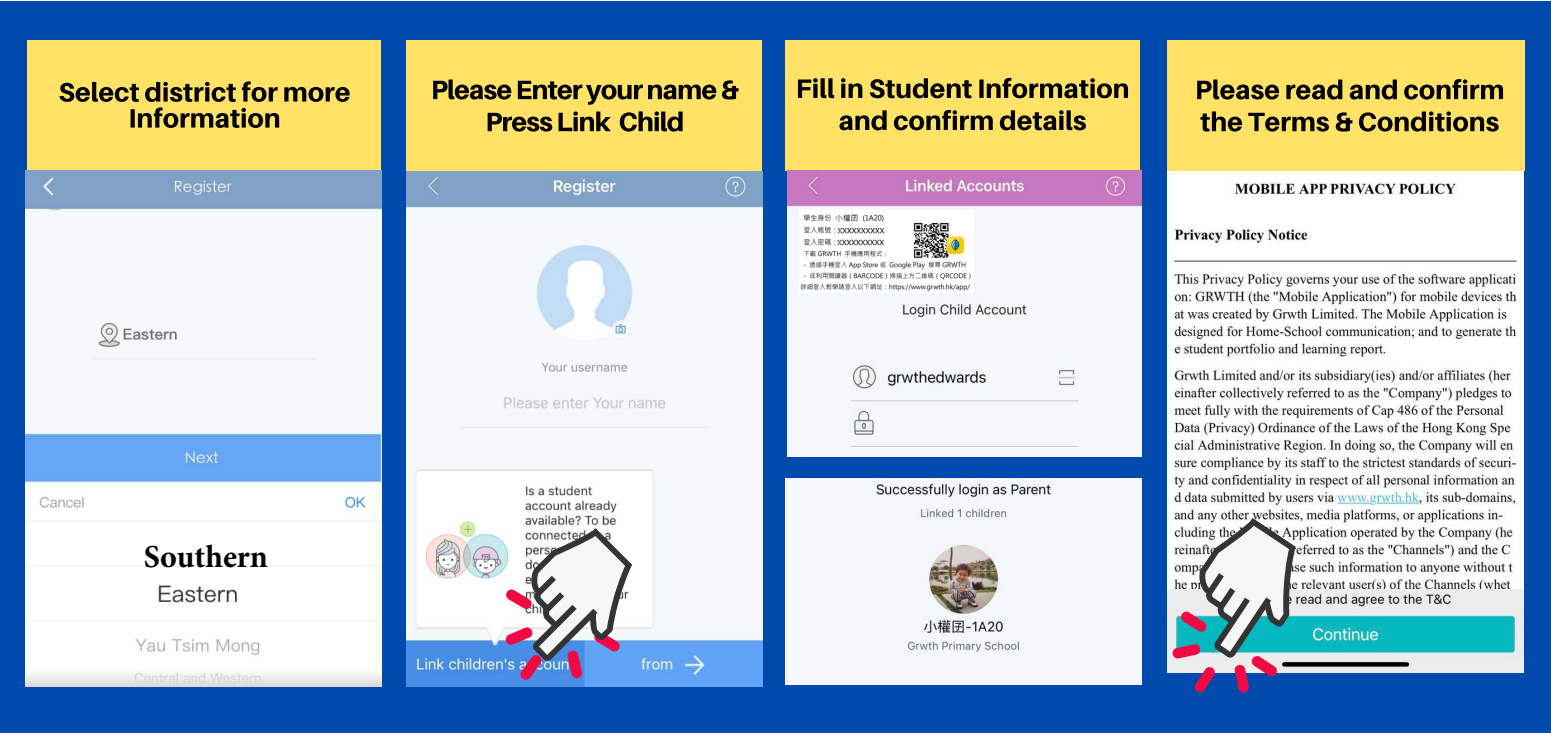

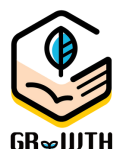

If Parents encounter any problem on registration, please send us the following info by Email or Helpdesk

1) School Name 2) Student Name, class and class number 3) Parent mobile number

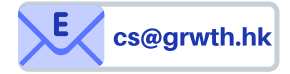

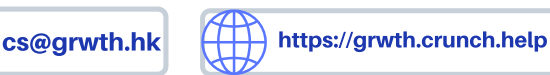